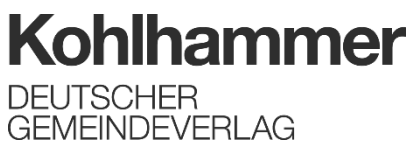

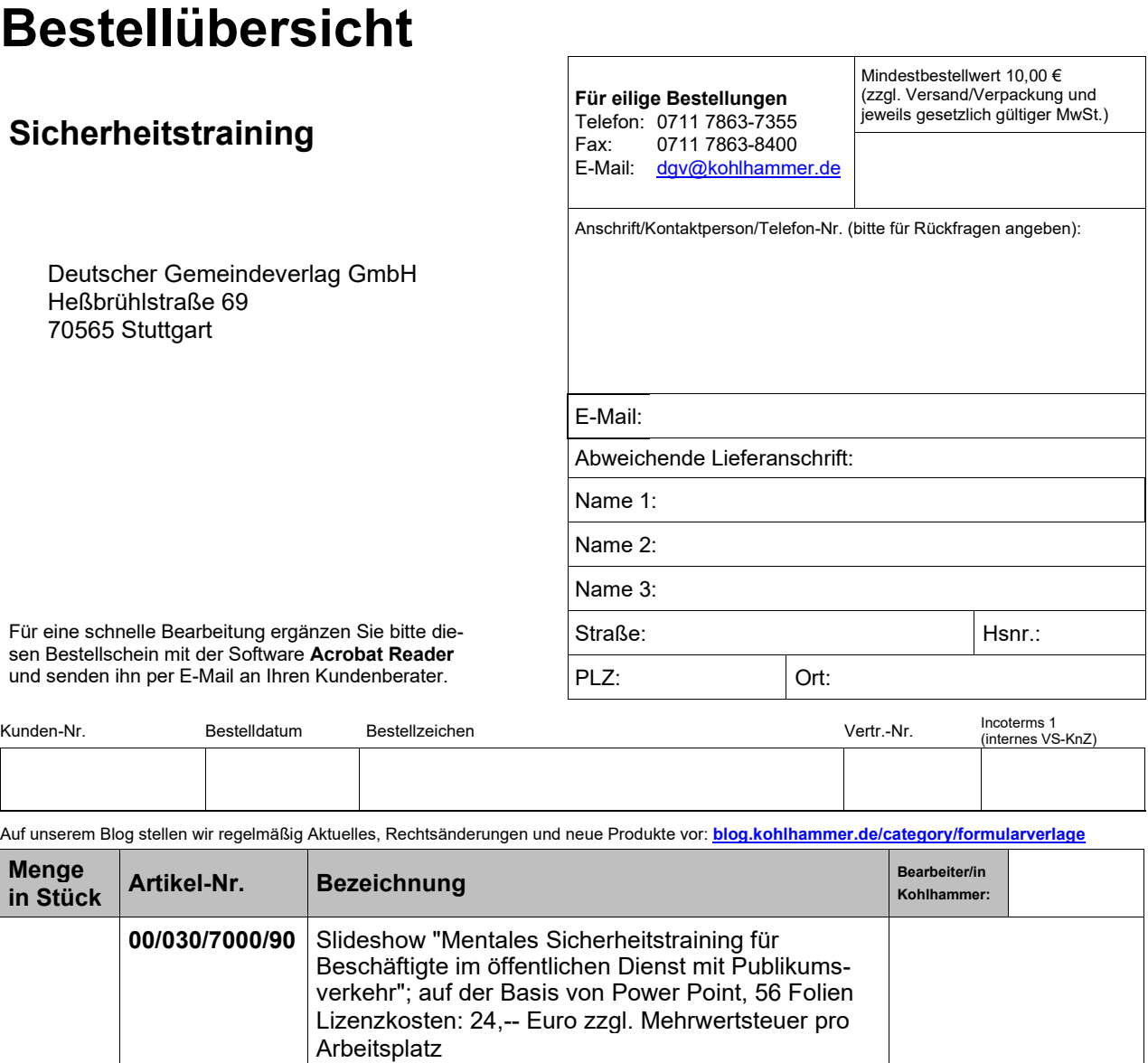

Produkte rund um das Zustellverfahren und das gerichtliche Mahnverfahren finden Sie auf unseren Internetseiten unter **[www.kohlhammer.de](http://www.kohlhammer.de/)**

**E-Mail-Adresse an:**

**Bitte geben Sie zur Übermittlung des Downloadlinks Ihre**